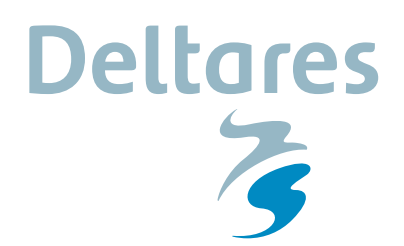

### **Release notes**

# **D-Geo Pipeline 18.2.2.20951 11-06-2018**

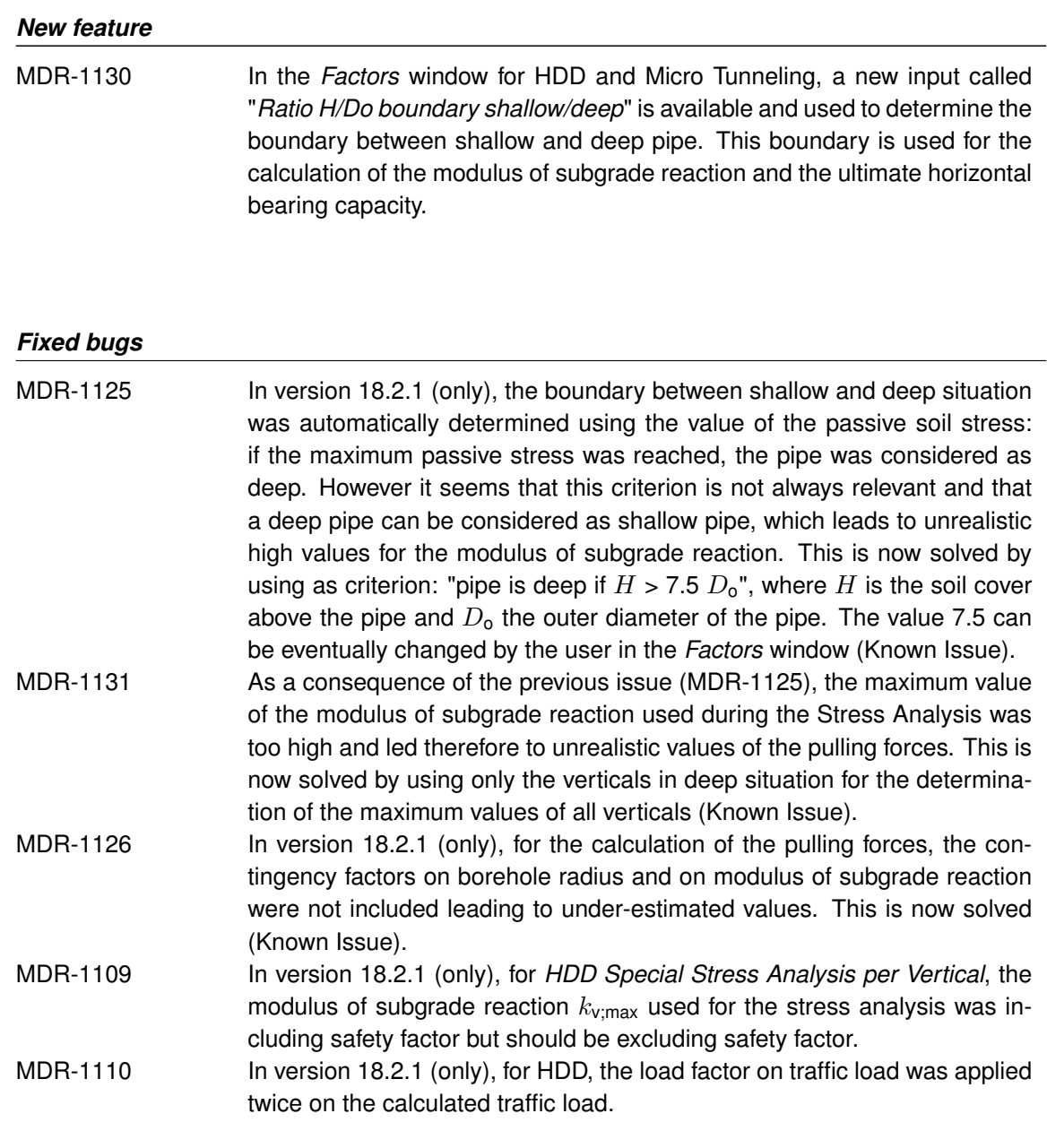

*Limitation*

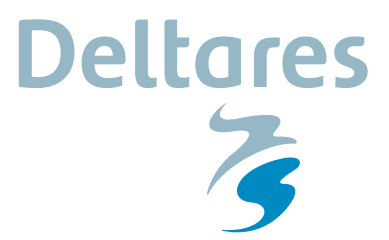

MDR-1128 The ultimate vertical bearing capacity in undrained situation is not displayed anymore in the *Report* (but only in the dumpfile \*.drd); only the ultimate vertical bearing capacity in drained situation is displayed in the *Report*.

### *User manual*

MDR-1124 In paragraphs 4.7.1.1 and 4.7.1.2 describing the *Factors* window for HDD and Micro Tunneling, the new input parameter "*Ratio H/Do boundary shallow/deep*" is described and all the tutorials were updated with the newly calculated results.

#### *Verification report*

MDR-1129 The results of the benchmarks (expected and calculated) are updated.

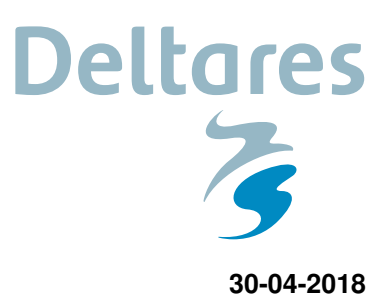

## **D-Geo Pipeline 18.2.1.20739** 30-04-2018

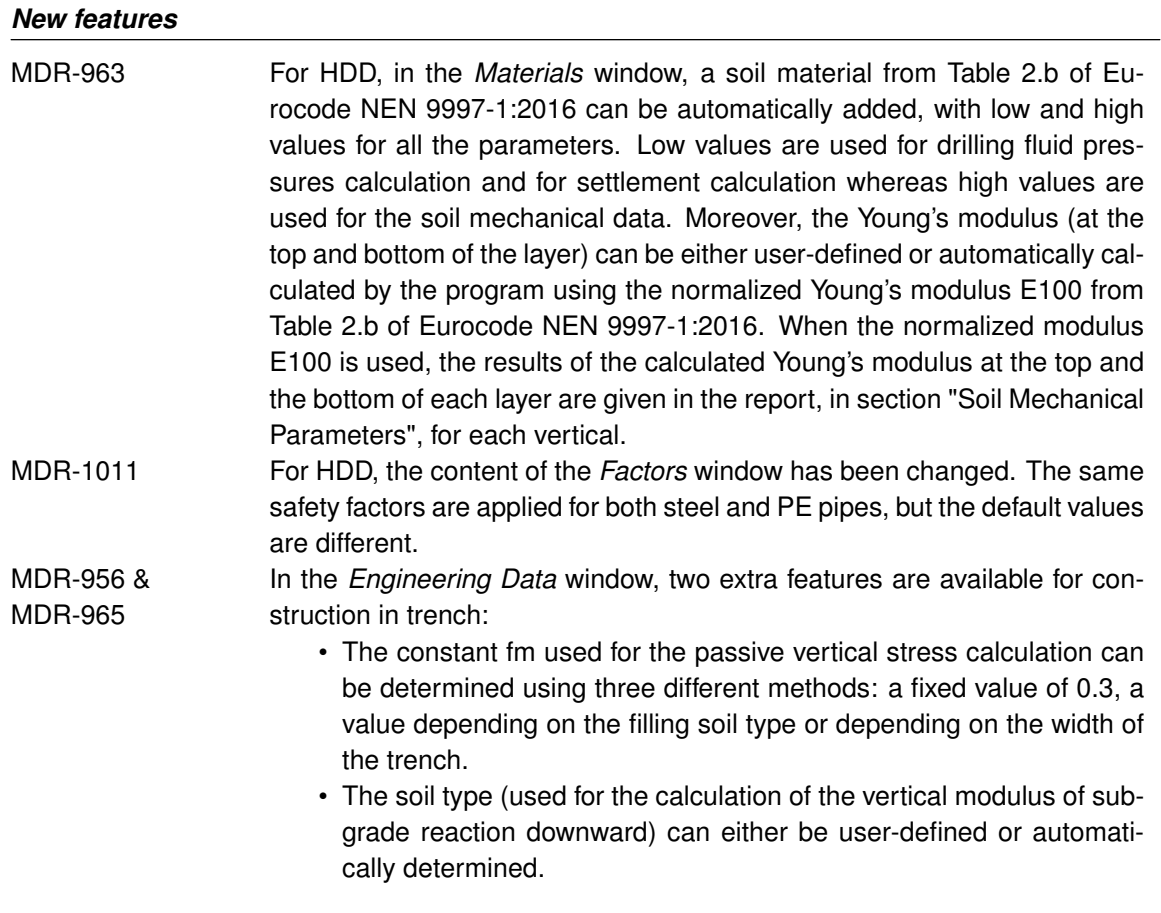

### *Limitation*

MGEOLIB-854 Input files created with versions older than MDrill 5.1 (MDrill is the predecessor of D-Geo Pipeline) are no longer supported. Old files can be opened and converted to a newer format using version 16.1 of the program.

#### *Fixed bugs*

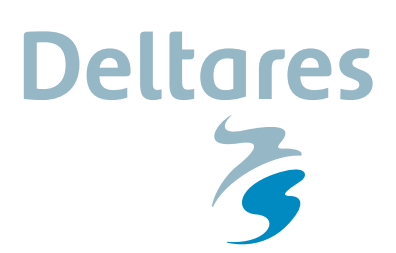

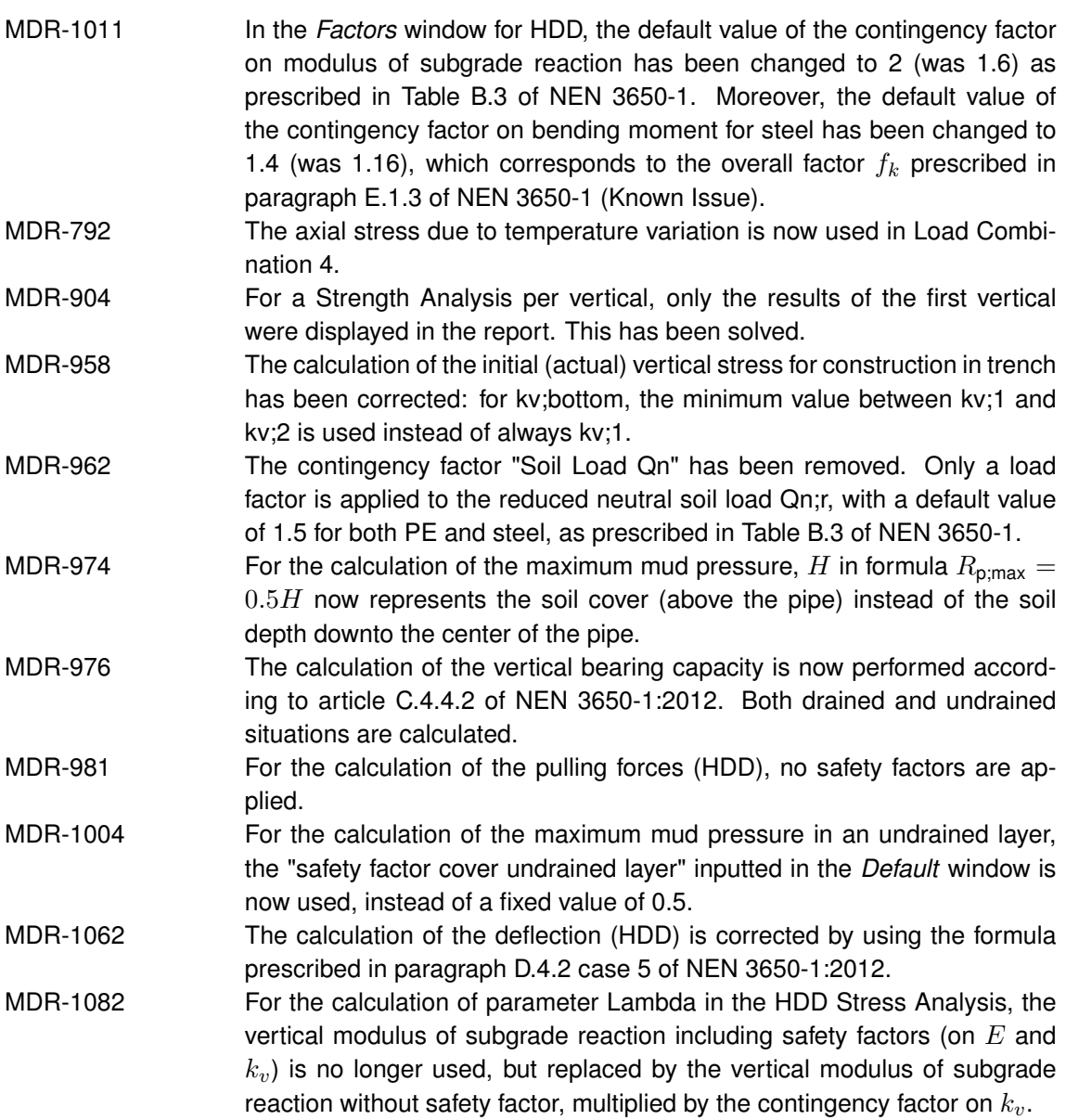

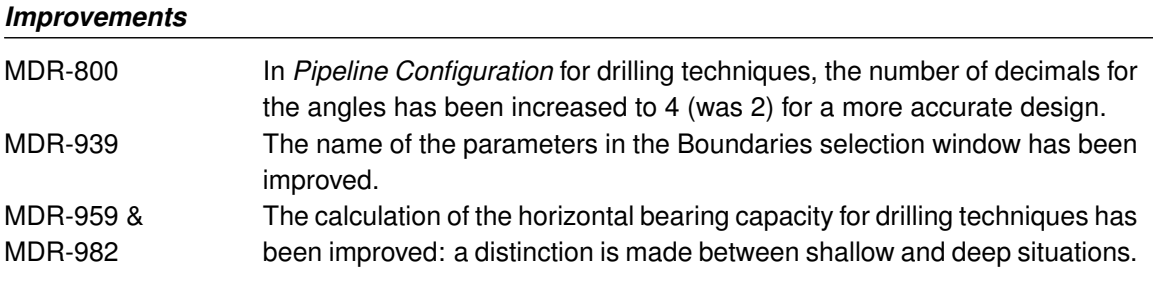

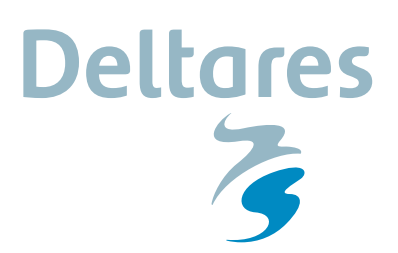

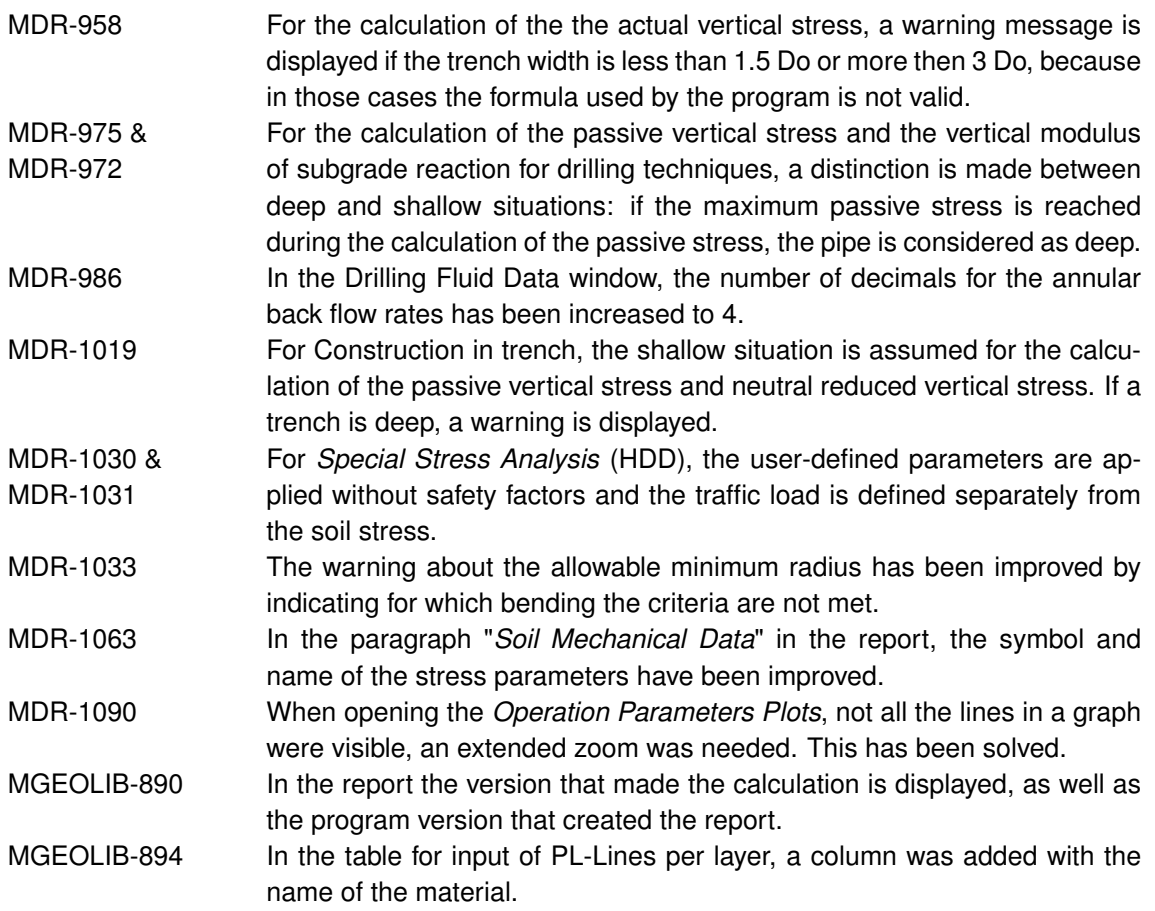

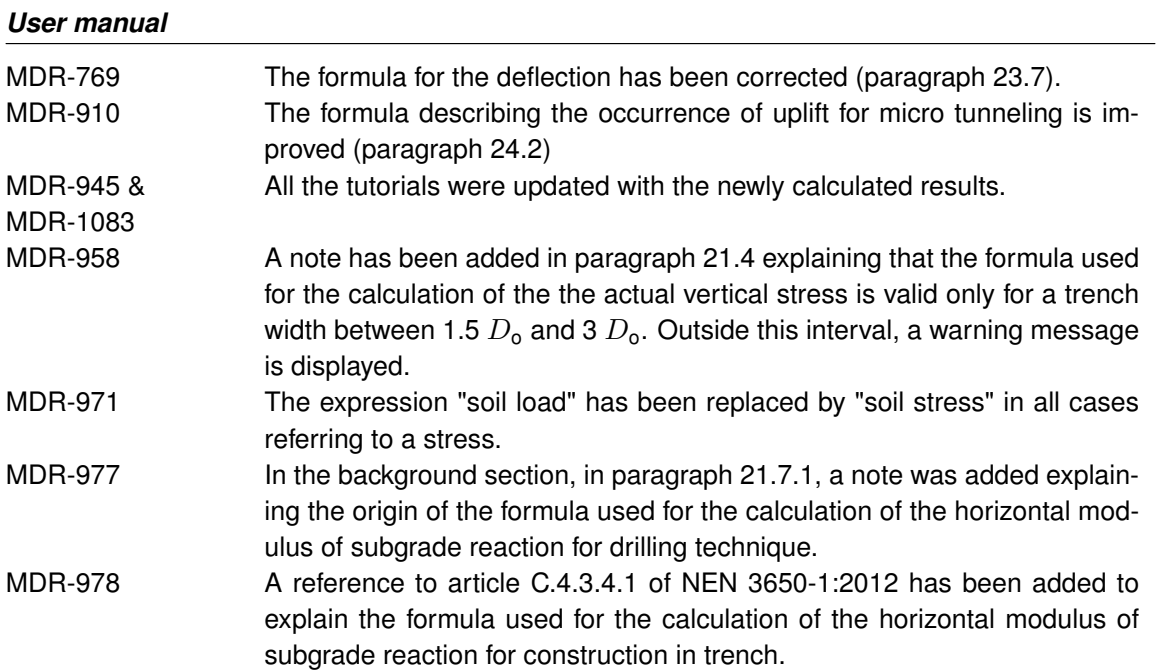

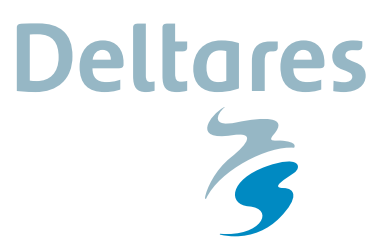

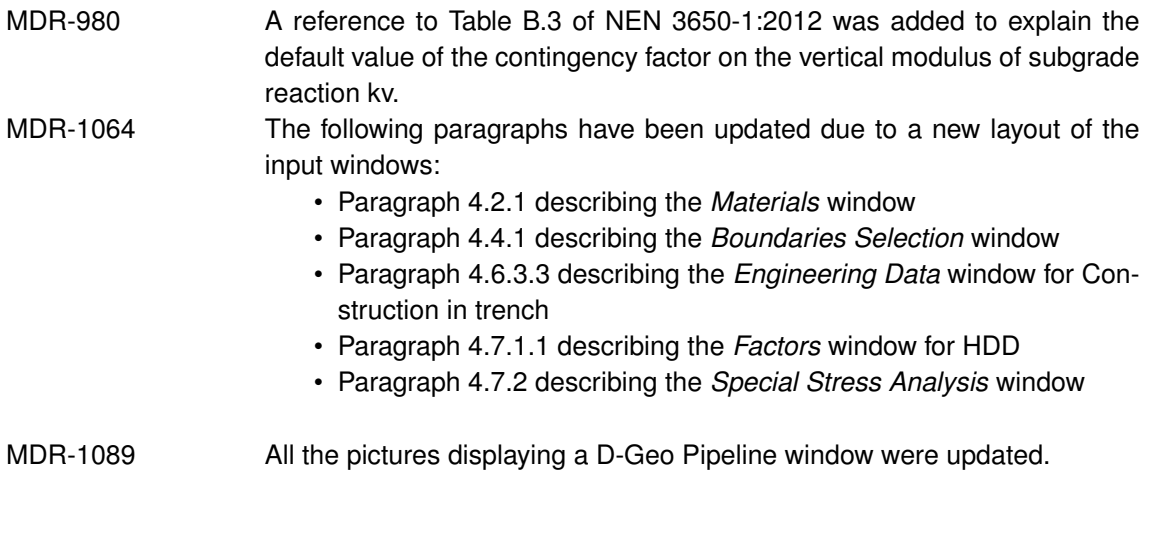

### *Verification report*

MDR-957 The results of the benchmarks (expected and calculated) are updated.